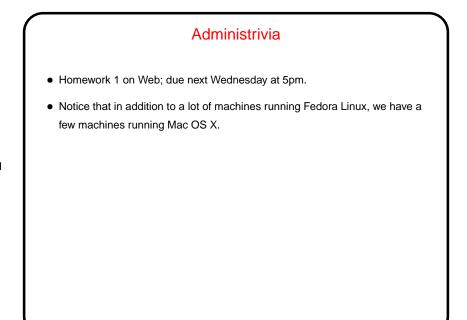

Slide 1

Slide 2

## Paceding The Fine Manuals One of the most useful things you can learn is how to learn more. Documentation on UNIX systems is not always perfect, and it's not particularly novice-friendly, but usually it's thorough. Places to look: man pages. info pages. Elsewhere on the system. locate on Linux may help. The Web, via your favorite search engine.

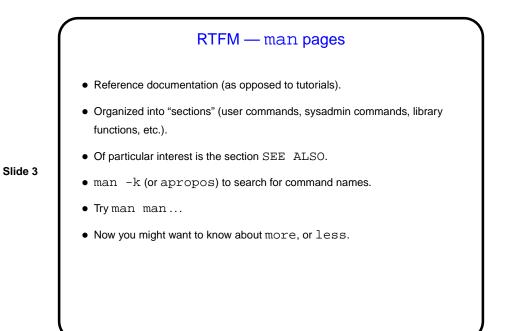

RTFM — info pages
Also reference documentation, sometimes more current / complete than man pages. (Why are there are two systems? Probably historical reasons!)
Organized in a way somewhat similar to hypertext.
Try info info...

Slide 4

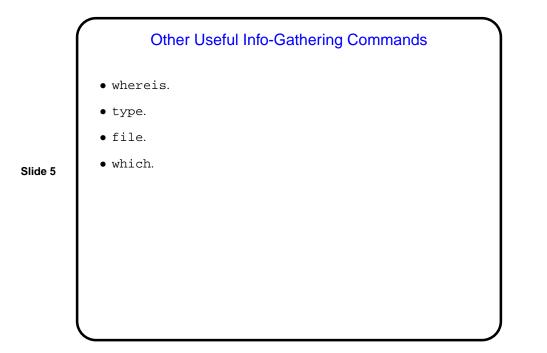

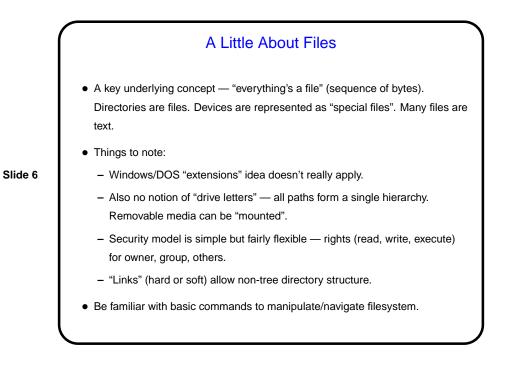

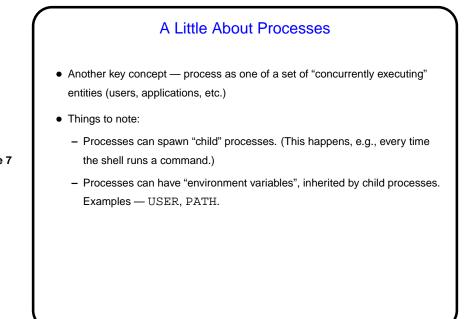

Slide 7

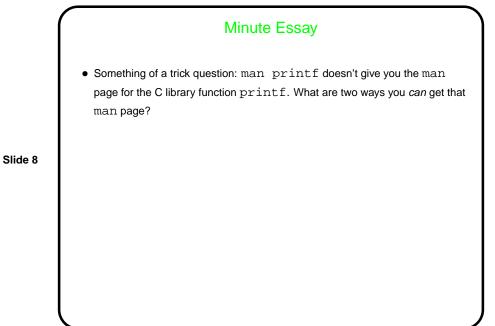

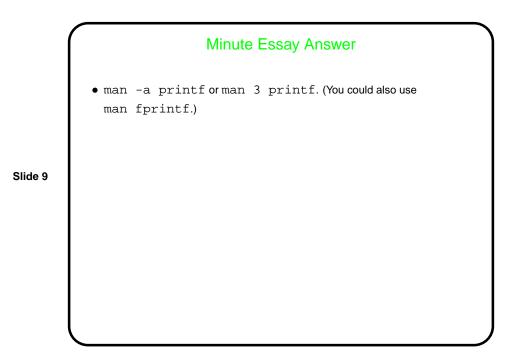